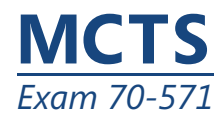

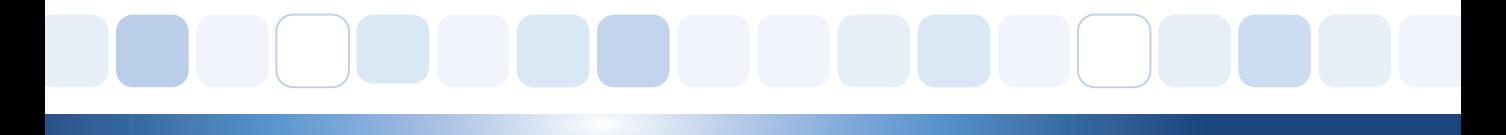

# Windows Embedded CE 6.0

# 準備キッ 認定試験の準備 ト

最新の R2 コンテンツ に準拠

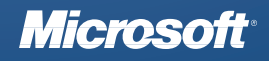

非売品

出版元

Microsoft Corporation One Microsoft Way Redmond, Washington 98052-6399

このドキュメントは参照情報としてのみの目的のものです。マイクロソフトはこのドキュメントにある情報に ついて何らかの直接の、間接のまたは法的な保証はしません。このドキュメントに含まれている情報は論じら れている問題についてのその発行の時点で最新のマイクロソフトの見解を表しています。マイクロソフトは変 化する市場環境に対応すべきであるため、その情報はマイクロソフト側の公約として解釈されるべきではな く、マイクロソフトは提出されたいかなる情報についても発行後のある時点における正確性を保証しかねま す。URL やその他のインターネット ウェブ サイト参照資料を含むこのドキュメント中の情報は予告なしに変 更されることがあります。

すべての適用可能な法律を順守することはユーザーの責任です。マイクロソフトの明確な書面での許可がある ときを除き、著作権下での権利の制限なしにこのドキュメントの一部分を複製したり、検索システムに保存ま たは提出したり、何らかの形でまた何らかの方法で ( 電子的に、機械的に、写真複写で、録画して、あるいは 他の方法で ) あるいは何らかの目的のために送信することを禁じます。マイクロソフトはこのドキュメント中 の資料を扱う特許権、特許権を持つアプリケーション、商標、著作権、あるいは他の知的財産権を有している 可能性があります。マイクロソフトからの何らかの書面での使用許可承諾書で明確に供給された場合を除き、 このドキュメントの供給はユーザーにこれら特許権、商標、著作権、あるいは他の知的財産権への何らかの使 用許可を与えるものではありません。

Copyright © 2008 Microsoft Corporation. All rights reserved.

Microsoft、ActiveSync、IntelliSense、Internet Explorer、MSDN、Visual Studio、Win32、Windows、Windows Mobile は、Microsoft 関連企業の商標です。ここで言及された実際の企業や製品の名前はそれら各所有者の商 標である可能性があります。

別途記載されている場合を除き、ここで示されている参考例の企業、組織、製品、ドメイン名、電子メール アドレス、ロゴ、人、場所、あるいはイベントは仮想のものであり、何らかの実際の企業、組織、製品、ドメ イン名、電子メール アドレス、ロゴ、人、場所あるいはイベントとの関連は意図されておらず、また推測さ れるべきでもありません。

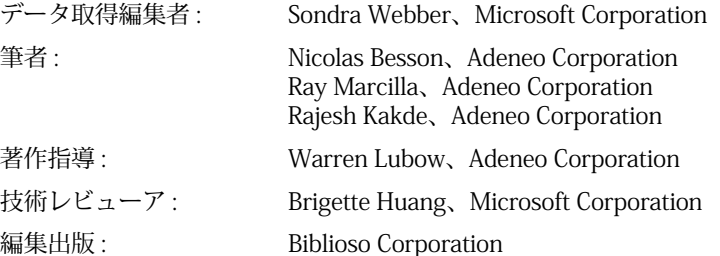

本体番号 3043-GA1 Body Part No. 098-109627

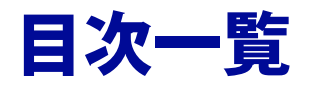

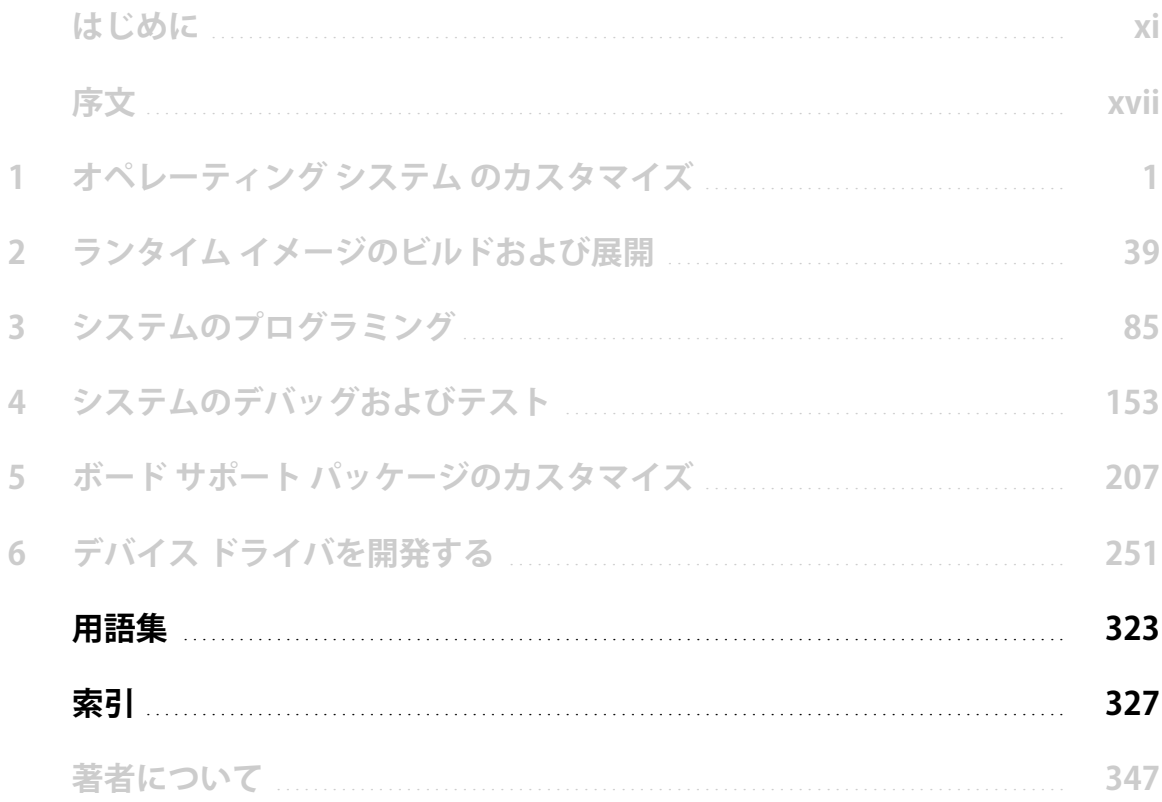

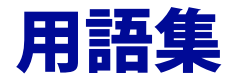

#### アプリケーション プログラミング インター

フェイス **(API)** API はオペレーティング シス テムやライブラリがアプリケーション プログ ラムからの要求をサポートするために提供する 機能インターフェイス。

アプリケーション検証 **(AppVerifier)** AppVerifier は、開発者が通常のアプリケーショ ン テストでは識別しにくいヒープの破損や正 しくないハンドル使用法など、微妙なプログラ ミング エラーを発見するのに役立つ。

**同期アクセス** 2 つかそれ以上のスレッドが、 同時に同じバッファにアクセスしたとき。

バイナリ イメージ ビルダ **(.bib)** bib ファイル はランタイム イメージに含まれるモジュール とファイルを定義。

ブートローダー プロセッサ起動時にプロ セッサを初期化してその後オペレーティング システムを起動させるために実行されるコード の構成要素。

ボード サポート パッケージ **(BSP)** BSP はす べてのボード ハードウェア特有コードの一般 名。典型的にはブート ローダー、OEM アダプ テーション層 (OAL)、またボード特有デバイス ドライバを含みます。

カタログ ユーザーに OS デザインのために選 択可能な機能を提出するコンポーネントのコン テナ。

#### デバッガ拡張子コマンド **(CEDebugX)**

CeDebugX は Platform Builder デバッガのための 拡張子。休止時のシステムの状態について詳細 な情報を提出し、クラッシュ、ハングやデッド ロックを診断しようとします。

#### **Windows Embedded CE** 試験キット **(CETK)**

CETK は Windows Embedded CE オペレーティ ング システムのために開発したデバイス ドラ イバを試験することのできるツール。

**複製** 複製することによってファイルの精密な コピーを生成し、変更を実行する前にそれらの 安全なコピーを保管。[PUBLIC] フォルダ中の コードは常に変更を行なう前に複製される必要 があります。

コンポーネント カタログを使用しながら OS デザインに加えたりそこから除いたりすること ができる CE 機能。

コア接続 **(CoreCon)** Windows CE はダウン ロードやデバッガのための多機能接続を有効に する、コア接続と呼ばれる統合接続インフラス トラクチャをサポート。

クリティカル セクション ミューテックス オ ブジェクトと同様の同期プロセスを持つオブ ジェクト。違いはクリティカル セクションは単 一プロセスのスレッドによってのみアクセスさ れることです。

データ マーシャリング 異なったプロセスで のデータのアクセス権と妥当性をチェックする データ上で行なわれるプロセス。

**デバッグ領域** 特定の機能やドライバのモード に関連してデバッガ メッセージを有効または 無効にするフラグ。

デバイス ドライバ デバイス ドライバは物理 または仮想デバイスの機能を抽象することに よってデバイス操作を管理するソフトウェア。

**Dirs** ファイル Dirs ファイルはビルドされる ソース コードを含むサブディレクトリを特定 するテキスト ファイル。

**埋め込みポインタ** メモリ構造に埋め込まれた ポインタ。

環境変数機能を有効または無効にすること のできる Windows 環境変数。これは一般的にカ タログからビルド システムや OS デザインを設 定するのに使用されます。

**イベント** システム中の他のスレッドを通知す るためにスレッドやカーネルで使用される同期 オブジェクト。

**例外** 例外はプログラムが実行している間に起 こる異常な状況。

**Iltiming** Iltiming は Windows Embedded CE シ ステムで割り込みサービス ルーチン (ISR) や割 り込みサービス スレッド (IST) 待ち時間を決定 する。

**割り込み** プロセスを要求する何かが発生した ことを表示するために一時的にシステムを中断 する ( システムに割り込む ) トリガ。システム 上の各割り込みは特定の割り込み要求 (IRQ) 値 と関連付けられ、この IRQ 値は 1 つかそれ以上 の割り込みサービス ルーチン (ISR) と関連付け られています。

割り込みサービス ルーチン **(ISR)** ISR はハー ドウェアが割り込みに応答して起動するソフト ウェアのルーチン。ISR は割り込みを検査して SYSINTR 値を返すことによってそれを処理す る方法を決定します。この SYSINTR 値がその 後割り込みサービス スレッド (IST) と関連付け られます。

割り込みサービス スレッド **(IST)** IST は割り 込みプロセスのほとんどを行なうスレッド。OS が処理するための割り込みを受けると OS は IST を起動します。各 IST が SYSINTR 値と関連 付けられた後、 SYSINTR 値は割り込みサービ ス ルーチン (ISR) から返されることがあり、そ の後関連付けられた IST が実行します。

**IRQ (** 割り込み要求 **)** IRQ 値は、割り込みで ハードウェアと関連付けられる。各 IRQ 値は 1

つかそれ以上の、それが起動させられたときに 関連付けられた割り込みを処理するためにシス テムが実行する割り込みサービス ルーチン (ISR) と関連付けることができます。

カーネルデバッガ カーネル デバッガはター ゲット デバイスへの接続を設定したり、ターゲッ ト デバイスにランタイム イメージをダウンロー ドしたりするために要求される機能を統合。それ はオペレーティング システム、ドライバ、またア プリケーションのデバッガを許可します。

**Kernel Independent Transport Layer (KITL)** KITL は、デバッガ サービスをサポートするため の簡便な方法を提供するために設計されました。

カーネル モード ドライバ カーネルのメモリ 領域で実行するドライバ。

カーネル トラッカ このツールは OS の開発 ワーク ステーション上や Windows Embedded CE ベースのデバイスで生じているアプリケー ション イベントの視覚表現を提供。

**複数層ドライバ** 後日のメンテナンスや再利用 を容易にするためにいくつかの層に分けられた ドライバ。

モデル デバイス ドライバ **(MDD)** 複数層ドラ イバの MDD 層は OS とプラットフォーム デバ イス ドライバ (PDD) 層に規格化されたイン ターフェイスを持ち、ドライバに関連したすべ てのハードウェア依存プロセスを実行。

モノリシック ドライバ 異なった層に分けら れていないドライバ。それはまた、そのドライ バが独自の層デザインを持っているとしても、 CE の標準モデル デバイス ドライバ (MDD) や プラットフォーム デバイス ドライバ (PDD) 層 アーキテクチャに合致しないドライバを意味す ることもあります。

**ミューテックス** ミューテックス オブジェク トはそれが何らかのスレッドに所有されていな いときは信号がオンに、所有されているときに は信号がオフになるように状態が設定されてい

る同期オブジェクト。ミューテックスは、同時 に 1 つのスレッドにのみ所有されることができ ます。それはグローバル変数やハードウェア デ バイスといった、ある時点で 1 つのスレッドに のみアクセスされるべきリソースを表現するの に使用されます。

ネイティブ ドライバ タッチ スクリーン、キー ボード、またディスプレイ ドライバのみが Windows Embedded CE でネイティブ ドライバ として存在し、デバイス マネージャではなく GWES によって管理される。

**OEM** アダプテーション層 **(OAL)** OAL は Windows Embedded CE カーネルとターゲット デバイスのハードウェアの間に理論的に存在す るコードの層。物理的に OAL はカーネルの実 行可能ファイルを作成するためにカーネル ラ イブラリとリンクしています。

オペレーティング システム ベンチマーク **(OSBench)** スケジューラの性能を測るために 使用されるツール。

**OS** デザイン Windows Embedded CE6 R2 オペ レーティング システムのカスタマイズされた バイナリ ランタイム イメージを生成する Windows Embedded CE6 R2 用 Platform Builder プロジェクト。

プラットフォーム デバイス ドライバ **(PDD)**  複数層ドライバの PDD 層はハードウェアと直 接インターフェイスを持ち、ハードウェア特有 のプロセスを実行。

**電源管理** システム全体また各ドライバに D0 (完全にオン) から D4 (完全にオフ) までの電源 状態を割り当てることによって、システムの電 力消費を制御する。それはユーザーとシステム の活動や特定の要求に基づいてこれらの状態間 の切り替えを調整します。

**プロセス** プロセスは Windows Embedded CE のプログラム。各プロセスは複数のスレッドを 持つことが可能です。プロセスはユーザー領域 でもカーネル領域でも実行することができま す。

生産品質 **OAL (PQOAL)** PQOAL は OAL 開発 のプロセスを単純化し短縮する規格化された OAL 構造。それはコード ライブラリを通して 改良されたレベルの OAL コンポーネント化、 コード再利用をサポートするディレクトリ構 造、集中設定ファイル、またプロセッサ ファミ リとハードウェア プラットフォームで一貫し たアーキテクチャを提供します。

**Quick Fix Engineering (QFE)** マイクロソフト のウェブサイトから入手可能な Windows Embedded CE のパッチ。それらはバグを修正し 新しい機能を提供します。

リフレクタサービス 代わりに要求を実行す ることでユーザー モード ドライバがカーネル とハードウェアにアクセスできるようにする サービス。

**レジストリ** ハードウェアとソフトウェア コ ンポーネントのための設定情報を含む Windows Embedded CE のための情報ストア。

リモート パフォーマンス モニタ このアプリ ケーションはオペレーティング システムのリ アル タイム性能を追跡可能。それはまたメモリ 使用、ネットワーク待ち時間、またその他の要 素も追跡できます。

ランタイム イメージハードウェア デバイ ス上で配置されるバイナリ ファイル。それはま たアプリケーションとドライバのための完全な オペレーティング システムの要求されるファ イルも含んでいます。

**セマフォ** セマフォ オブジェクトは決まった 数の同時発生スレッドのみがそれにアクセスで きるようにすることで、ハードウェアやソフト ウェア リソースへのアクセスを保護する同期 オブジェクト。セマフォはゼロから特定の最大 値までの間のカウントを保ちます。カウントは スレッドがセマフォ オブジェクトの待ちを完 了するたびに減少し、スレッドがセマフォを放 出するたびに増加します。カウントがゼロにな ると、スレッドはセマフォによって保護された リソースにアクセスできなくなります。セマ

フォの状態はそのカウントがゼロより大きく なったとき信号がオンに、そのカウントがゼロ になったときに信号がオフになるように設定さ れています。

**シェル** シェルはユーザーの操作をデバイスと 解釈するためのソフトウェア。デバイスが起動し たときにそれは起動します。既定のシェルは AYGShell と呼ばれ、Windows のデスクトップ バージョンのものと同じようにデスクトップ、[ スタート | メニュー、そしてタスク バーを含みま す。

ソフトウェア開発キット **(SDK)** 第三者開発者が カスタマイズされた Windows Embedded CE6 R2 ランタイム イメージのためのアプリケーション を作ることを可能にするために使用される。

ソース ファイル ソース ファイルはサブディ レクトリのソース コードのためのマクロ定義 を設定するテキスト ファイル。Build.exe がソー ス コードのコンパイルとリンクの方法を決定 するためにこれらのマクロ定義を使用します。

ストリーム インターフェイス ドライバ ス ト リーム インターフェイス ドライバは、ドライバ により制御されるデバイスのタイプに係わりな く、ストリーム インターフェイス機能に関係す るすべてのドライバを指します。GWES によっ て管理されるネイティブ ドライバ以外のすべ てのドライバはストリーム インターフェイス をエクスポートします。

**サブプロジェクト** OSDesign で容易に集積し、 削除し、また再利用できるファイルのセット。

**同期オブジェクト** 同期オブジェクトは複数の スレッドの実行を調整するためにそのハンドル が待機機能の 1 つに特定され得るオブジェクト。

**同期アクセス** 2 つかそれ以上の別のスレッド が同じバッファを使用して動作しているとき。 ある時点では 1 つのスレッドのみがバッファに アクセスでき、その他のスレッドは現在のス レッドのアクセスが完了するまでアクセスでき ません。

**システム生成** システム生成フェーズはパブ リックおよび BSP フォルダをフィルタ処理す るために行なわれるビルド プロセスの最初の 段階です。それは OS デザインで選択されたコ ンポーネントと関連付けられたファイルを識別 します。このフェーズの間、OS デザインで選択 されたコンポーネントは実行可能にリンクさ れ、 OS デザインのフォルダにコピーされます。

**システム生成変数** 選択された CE 機能が一緒 にリンクされる CE ビルド プロセスのシステム 生成フェーズへの命令。

**Sysintr** IRQ に対応する値。関連付けられたイ ベントに信号を送るのに使用されます。この値 は割り込みの応答として割り込みサービス ルーチン (ISR) によって返されます。

**ターゲット制御シェル** デバッガ コマンドへ のアクセスを提供する Platform Builder for Visual Studio でのシェル。ターゲット制御シェ ルは KITL を通してターゲット システムに接続 されたとき入手可能になります。

**スレッド** スケジューラがオペレーティング システムで管理できる最小のソフトウェア ユ ニット。1 つのドライバやアプリケーションに 複数のスレッドが存在することができます。

ユーザー モード ユーザー モードで読み込ま れたドライバとすべてのアプリケーションは ユーザー メモリ領域で実行する。それらがこの モードにあるとき、ドライバとアプリケーショ ンはハードウェア メモリに直接のアクセスを 持たず、特定の API とカーネルに制限されたア クセスを持ちます。

**仮想メモリ** 仮想メモリはそれを使用するプロ セスへ、連続しているように見せるためにシス テムの物理メモリを抽象する方法。Windows Embedded CE 6.0 R2 の各プロセスは利用可能な 2 ギガバイトの仮想メモリ スペースを持ち、プ ロセスから物理メモリにアクセスするため、こ のメモリは MmMapIoSpace か OALPAtoVA を使 用してプロセスの仮想アドレス スペースに マップされる必要があります。

# 索引

.bib ファイルのセクション 50 CONFIG セクション 52 MEMORY 51 .NET Compact Framework 2.0 4, 31 .NET Compact Framework 2.0 要素 4 .pbcxml ファイル 23 .tks ファイル。 テスト キット スイート (.tks) ファイルを参 照 /base リンカ設定を重視 53 32 プロセス制限 230 10 3rdParty フォルダ 24 4 GB アドレス領域 230

# **A**

ActivateDevice 関数 269 ActivateDeviceEx 関数 269 ActiveSync 4, 31, 187 ADEFINES 指示子 65 AdvertiseInterface 関数 275, 296 AllocPhysMem 関数 236, 291, 302 API。アプリケーション プログラミング インターフェイス (API) を参照 ARM ベース プラットフォーム 233 ASSERTMSG マクロ 159 ATM 自動預金受払機 (ATM) を参照 Autoexit パラメータ 191 AUTOSIZE パラメータ 52

# **B**

BinFS。 バイナリ ROM イメージ ファイル システム (BinFS) を参照 black シェル 107 BLCOMMON フレームワーク 197 Bluetooth 31 BootArgs。 ブート引数 (BootArgs) を参照 BOOTJUMP パラメータ 53 BootLoaderMain 関数 219 BOOTME パケット 222 Bootpart 198 BSP 開発 26 BSP 開発時間の短縮 211 Bsp\_cfg.h ファイル 288 BSPIntrInit 関数 289 BSP。ボード サポート パッケージ (BSP) を参照

Build ツール (Build.exe) 61 Build.err ファイル 67, 69 Build.log ファイル 67 Build.wrn ファイル 67 Buildrel エラー 70 BuiltIn レジストリ キー 272 BusEnum。 バス列挙子 (BusEnum) を参照 BusTransBusAddrToVirtual 関数 312

# **C**

C インターフェイス 105 CAN。コントローラ エリア ネットワーク (CAN) を参照 CDEFINES エントリ 26 CDEFINES 指示子 65 CE 6.0 OS デザイン テンプレート。デザイン テンプレート を参照 CE システム生成フォルダ 12 CE ストレス ツール 188 CE ターゲット コントロール シェル (CESH) 155 CE ダンプ ファイル リーダー 74, 170, 178 Ce.bib ファイル 50, 60 CeAllocAsynchronousBuffer 関数 307 CeAllocDuplicateBuffer 関数 308 CeCallUserProc 関数 279 CeCloseCallerBuffer 関数 305, 308 CEDebugX。デバッガ拡張コマンド (CEDebugX) を参照 CeFreeAsynchronousBuffer 関数 307 CeFreeDuplicateBuffer 関数 308 CeLog イベント追跡システム 172 Remote Kernel Tracker ツール 173 参照名マッチング 175 シップ ビルド 173 CELogFlush ツール 173 CeOpenCallerBuffer 関数 305, 308 CESH。CE ターゲット コントロール シェル (CESH) を参照 CETest.exe。開発サーバー アプリケーション (CETest.exe) を参照 CETK テスト結果を分析 194 CETK パーサー (Cetkpar.exe) 194 CETK。Microsoft Windows CE テスト キット (CETK) 用 Windows Embedded CE カスタム テスト コンポーネン トを参照 Chain.bin ファイル 54 Chain.lst ファイル 54 CLR。共通言語ランタイム (CLR) を参照 Common.bib ファイル 50 COMPRESSION パラメータ 53

CONFIG セクション 52, 88 Config.bib ファイル 88, 235, 282, 302 Console レジストリ パラメータ 102 copylink 10 CoreCon。コア接続 (CoreCon) を参照 CPlApplet API 105 CPU アクセス可能メモリ 196 CPU モニタ 188 CPU 依存ユーザー カーネル データ 233 CreateFile 関数 268 CreateInstance 関数 292 CreateProcess 関数 279 CSV。カンマ区切り値 (CSV) を参照

# **D**

DbgMsg 機能。デバッグ メッセージ (DbgMsg) 機能を参照 DBGPARAM 変数 160 DDI。デバイス ドライバ インターフェイス (DDI) を参照 DDKPCIINFO 構造 312 DDKReg\_GetPciInfo 関数 312 DDKReg\_GetWindowInfo 関数 312 DDKWINDOWINFO 構造 312 DeactivateDevice 関数 269 DEBUGLED マクロ 159 DEBUGMSG マクロ 159 DefaultSuite パラメータ 191 DEFFILE 指示子 65 DependXX エントリ 99 DestroyInstance 関数 292 DEVFLAGS\_LOADLIBRARY フラグ 88 DeviceIoControl 関数 258, 304 DevicePowerNotify 関数 295 DHCP。動的ホスト構成プロトコル (DHCP) を参照 DIRS キーワード 61 DIRS ファイル 61 DIRS\_CE キーワード 61 DLLENTRY 指示子 65 DllMain 関数 253 DLL。ダイナミック リンク ライブラリ (DLL) を参照 dpCurSettings 変数 164 DRIVER\_GLOBALS 構造 237 DriverDetect パラメータ 191 DriversBuiltIn レジストリ キー 272 DRV\_GLB。ドライバ グローバル (DRV\_GLB) を参照 DYNLINK 指示子 64

#### **E**

Eboot 198 Eboot.bib ファイル 216 Enterprise Terminal 4

Enterprise Terminal デザイン テンプレート 103 EnumDevices 関数 278 ERRORMSG マクロ 159 Ethdbg ブート ローダー 215 eXDI。Extended Debugging Interface (eXDI) を参照 EXEENTRY 指示子 65 export " C" { } ブロック 105 Extended Debugging Interface (eXDI) 157 Extensible Data Interchange (XDI) 74 Extensible Resource Identifier (XRI) 74

#### **F**

FILES セクション 54 Filesys.exe 59, 241 FileSystemPowerFunction 241 FIQ。高速割り込み (FIQ) 行を参照 FIXUPVAR パラメータ 53 FMerge ツール (FMerge.exe) 71 FMerge.exe。FMerge ツール (FMerge.exe) を参照 ForceDuplicate パラメータ 306 FreeIntChainHandler 関数 292 FreePhysMem 関数 236 FSRAMPERCENT パラメータ 53

#### **G**

General Purpose Input/Output (GPIO) 95 Getappverif\_cetk.bat ファイル 171 GetProcAddress API 254 GIISR。汎用インストール可能 ISR (GIISR) を参照 GPIO。General Purpose Input/Output (GPIO) を参照 Graphical Windows Event System (GWES) 89, 98 GUID。グローバル一意識別子 (GUID) を参照 GUI。グラフィック ユーザー インターフェイス (GUI) を参 照 GwesPowerOffSystem 関数 240 GWES。Graphical Windows Event System (GWES) を参照

### **H**

H フラグ 282 HalTranslateBusAddress 関数 302 HdStub。ハードウェア デバッガ スタブ (HdStub) を参照 Heap Walker 155 HookInterrupt 関数 288

#### **I**

IClass 値 275, 296 IDE。統合化開発環境 (IDE) を参照 Idle 電源状態 88

IEEE。Institute of Electrical and Electronic Engineers (IEEE) を参照 IISR。インストール可能 ISR (IISR) を参照 ILTiming ツール 90 パラメータ 91 IL 測定。割り込み待機時間測定 (ILTiming) ツールを参照 IMGNODEBUGGER 環境変数 177 IMGNOKITL 環境変数 177 INCLUDES 指示子 64 INIT レジストリ キー 98 Initdb.ini ファイル 60 Initobj.dat ファイル 59 Institute of Electrical and Electronic Engineers (IEEE) 196 IntelliSense 67 Internet Explorer 4 サンプル ブラウザ カタログ項目 34 シン クライアント シェル 103 InterruptDone 関数 285 InterruptInitialize 関数 287 IOControl 関数 254, 292, 296 IP アドレスの構成 101 IPv6 4 ISR の遅延 90 ISR 待機時間 227 ISRHandler 関数 292 ISR。割り込みサービス ルーチン (ISR) を参照 IST 待機時間 227 IST 遅延 90 IST。割り込みサービス スレッド (IST) を参照

# **J**

Joint Test Action Group (JTAG) プローブ 178, 196 JTAG プローブ。Joint Test Action Group (JTAG) プローブ を参照

# **K**

K フラグ 282 Kato ロギング エンジン 192 Kato.exe。テスト結果ロガー (Kato.exe) を参照 KdStub 74, 156, 178 Kernel Independent Transport Layer (KITL) 操作方法 180 ターゲット コントロール アーキテクチャ 156 通信インターフェイス 179 ブート引数 180 有効 179 Kernel Tracker 155 KERNELFIXUPS パラメータ 53 KernelIoControl 関数 237, 289 KernelStart 関数 224

KITL 有効にする 10 KITL (Kernel Independent Transport Layer) トランスポート機構 74 KITL。カーネル独立トランスポート層 (KITL) を参照

### **L**

LAN。ローカル エリア ネットワーク (LAN) を参照 LaunchXX エントリ 99 LDEFINES 指示子 65 LIBRARY 指示子 64 LoadDriver 関数 88, 253 LoadIntChainHandler 関数 285, 291 LoadKernelLibrary 関数 235 LoadLibrary 関数 88, 253

#### **M**

MainMemoryEndAddress 関数 236 Makefile ファイル 66 Makeimg.exe。バイナリ イメージ作成ツール (Makeimg.exe) を参照 MDD。モデル デバイス ドライバ (MDD) を参照 memcpy 308 MEMORY セクション 51 Microsoft Visual Studio 2005 3 IntelliSense 67 ウォッチ ウィンドウ 163 エラー一覧ウィンドウ 68 カタログ項目ビュー 4 構成管理 6 出力ウィンドウ 68 出力ウィンドウのデバッグ情報 157 接続オプション 72 ソリューション エクスプローラ 5 ターゲット デバイスのデバッグ 180 ビルド ウィンドウを開くコマンド 48 ビルド メニュー 43 ランタイム イメージのビルド 43 ランタイム イメージをビルド 48 Microsoft Windows CE テスト キット (CETK) 用 Windows Embedded CE カスタム テスト コンポーネント 15 Microsoft カーネル コード 224 MIPS ベース プラットフォーム 233 MIPS。パイプライン ステージがインターロックされない マイクロプロセッサ (MIPS) を参照 MmMapIoSpace 関数 236, 291, 302 MmUnmapIoSpace 関数 302 MMU。メモリ管理ユニット (MMU) を参照 MODULES および FILES セクションのファイル タイプ定 義 56

MODULES セクション 54 My Documents ディレクトリ 59

#### **N**

NEWCPLINFO 情報 106 NK メモリ領域 282 Nk.bin ファイル 43 NKCallIntChain 関数 291 NKDbgPrintf 関数 158 NKGLOBALS 構造 224 Nmake.exe。コンパイラとリンカ (Nmake.exe) を参照 NOLIBC=1 指示子 293 NOTARGET 指示子 64

# **O**

OALIntrRequestSysIntr 関数 289 OALIntrStaticTranslate 関数 289 Oalioctl.dll 237 OALPAtoVA 関数 291, 302 OALTimerIntrHandler 関数 90 OAL。OEM アダプテーション層 (OAL) を参照 OEM アダプテーション層 (OAL) 3, 211 IOCTL コード 237 OEMInit 関数 226 アーキテクチャの一般的なタスク 224 スタートアップ エントリ ポイント 224 電源管理サポートおよび 238 ドライバとの間で共有されるリソース 236 ブート ローダーとの間でのコード共有 224 プロファイル タイマ サポート関数 227 割り込み管理関数 287 割り込み同期機能 284 OEM アドレス テーブル 223 OEMAddressTable テーブル 223, 235 OEMEthGetFrame 関数 220 OEMEthGetSecs 関数 220 OEMEthSendFrame 関数 220 OEMGetExtensionDRAM 関数 236 OEMGLOBALS 構造 224 OEMIdle 関数 239 OEMInit 関数 226, 284 OEMInitGlobals 関数 224 OEMInterruptDisable 関数 287 OEMInterruptDone 関数 285, 287 OEMInterruptEnable 関数 287 OEMInterruptHandler 関数 287 OEMInterruptHandlerFIQ 関数 288 OEMIoControl 関数 237 OEMNMIHandler 関数 242 OEMPlatformInit ルーチン 220

OEMPowerOff ルーチン 240 OEMReadData 関数 220 OEMWriteDebugLED 関数 159 OEM。相手先ブランド供給 (OEM) を参照 OHCI。Open Host Controller Interface (OHCI) を参照 Open Host Controller Interface (OHCI) 289 OpenDeviceKey 関数 277 OPTIONAL\_DIRS キーワード 61 OS Access (OsAxS) 156 OS デザイン ウィザード 3, 5, 13, 31 ボード サポート パッケージ ウィザード ページ 11 標準シェル 103 複数のプラットフォームのサポート 11 OS デザイン。オペレーティング システム (OS) デザインを 参照 OS デザインのファイルとディレクトリの構造 12 OS デザインのローカライズ 7 OS デザインを複数の BSP と関連付ける 11 OsAxS。 OS Access (OsAxS) を参照 OSBench ツール 90, 92 ソース コード 93 パラメータ 93 OUTPUT パラメータ 53

#### **P**

PAN。 パーソナル エリア ネットワーク (PAN) を参照 PBCXML。Platform Builder カタログ XML (PBCXML) を参 照 PCI。Peripheral Component Interconnect (PCI) を参照 PCMCIA。Personal Computer Memory Card International Association (PCMCIA) を参照 PDA デバイス デザイン テンプレート 4, 31 PDA。携帯情報端末 (PDA) を参照 PDD。プラットフォーム デバイス ドライバ (PDD) を参照 PerfToCsv パーサー ツール 194 Peripheral Component Interconnect (PCI) 251 Personal Computer Memory Card International Association (PCMCIA) 259 Platform Builder の構成ファイル 12 Platform Builder カタログ XML (PBCXML) 5 Platform Builder 固有のビルド コマンド 47 Platform Builder。Windows Embedded CE 6.0 用 Microsoft Platform Builder を参照 Platform Builder 用設定ファイル 209 Platform.bib ファイル 26, 54 Platform.dat ファイル 59 Platform.reg ファイル 57 pNKEnumExtensionDRAM 関数 236 PortNumber パラメータ 191 POSTLINK\_PASS\_CMD 指示子 65 PowerOffSystem 関数 241

PQOAL。生産品質 OEM アダプテーション層 (PQOAL) を参 照 PRELINK\_PASS\_CMD 指示子 65 Process Viewer 155 PROFILE パラメータ 53 Program Files ディレクトリ 59 PROGRAM 指示子 64 Project.bib ファイル 50 Project.dat ファイル 59 Projsysgen.bat ファイル 17 Public ソース コード 20 編集 21 Public ツリーの編集 20

# **Q**

Q フラグ 282 QRimplicit-import 293 QueryPerformanceCounter 関数 94 QueryPerformanceFrequency 関数 94

# **R**

RAM バック マップ ファイル 233 RAM ファイル システム 53, 59 RAM\_AUTOSIZE パラメータ 53 RAMIMAGE パラメータ 52 RDEFINES 指示子 65 RDP。リモート デスクトップ プロトコル (RDP) を参照 RDP。リモート デスクトップ プロトコル (RDP) を参照 Readlog ツール 174 Reginit.ini ファイル 60 HKEY\_LOCAL\_MACHINE\Drivers\Active 277 RegisterDevice 関数 269 Reldir ディレクトリ 12 ReleaseSemaphore 関数 120 RELEASETYPE 指示子 64 Remote Kernel Tracker ツール 173 RequestDeviceNotifications 関数 278 RESERVED キーワード 303 RESETVECTOR パラメータ 53 RETAILLED マクロ 159 RETAILMSG マクロ 159 ROM Windows ディレクトリ 59 ROM イメージ ビルダ ツール (Romimage.exe) 50 ROM イメージ ファイル システム 198 ROM ベース アプリケーション 58 ROM モジュールのみ信頼 53 ROM\_AUTOSIZE パラメータ 53 ROMFLAGS オプション 88 ROMFLAGS パラメータ 53

Romimage.exe。ROM イメージ ビルダ ツール (Romimage.exe) を参照 ROMOFFSET パラメータ 54 ROMSIZE パラメータ 54 ROMSTART パラメータ 54 ROMWIDTH パラメータ 54 RS232 接続 73

#### **S**

S フラグ 282 SCM。サービス コントロール マネージャ (SCM) を参照 SDK。ソフトウェア開発キット (SDK) を参照 Serial Peripheral Interface (SPI) 262 ServerIP パラメータ 191 ServerName パラメータ 191 Services.exe。サービス ホスト プロセス (Services.exe) を 参照 SetDbgZone 関数 163 SetSystemPowerState 関数 240 SHx ベース プラットフォーム 233 SignalStarted API 99, 108 Simple Windows Embedded CE DLL サブプロジェクト 264 SKIPBUILD 指示子 65 Sleep 関数 88 SOURCELIBS 指示子 64 Sources ファイル 26 ADEFINES 指示子 65 CDEFINES エントリ 26 CDEFINES 指示子 65 DEFFILE 指示子 65 DLLENTRY 指示子 65 DYNLINK 指示子 64 EXEENTRY 指示子 65 INCLUDES 指示子 64 LDEFINES 指示子 65 LIBRARY 指示子 64 NOTARGET 指示子 64 POSTLINK\_PASS\_CMD 指示子 65 PRELINK\_PASS\_CMD 指示子 65 PROGRAM 指示子 64 RDEFINES 指示子 65 RELEASETYPE 指示子 64 SKIPBUILD 指示子 65 SOURCELIBS 指示子 64 SOURCES 指示子 65 TARGETLIBS 指示子 64 TARGETNAME 指示子 64 TARGETPATH 指示子 64 TARGETTYPE 指示子 64 WINCE OVERRIDE CFLAGS 指示子 65 WINCECPU 指示子 65

WINCETARGETFILE0 指示子 65 WINCETARGETFILES 指示子 65 Sources ファイルの指示子 65 Sources ファイルの標準指示子 65 SOURCES 指示子 65 SPI。Serial Peripheral Interface (SPI) を参照 SRE パラメータ 54 StartUp 関数 197 StartupProcessFolder 関数 100 Storage Device Block Driver Benchmark Test 190 SuspendThread 関数 114 Svcstart サンプル サービス 101 レジストリ パラメータ 101 SYSGEN 変数 条件式の基づく 56 Sysgen.bat 39 SYSINTR 値 285, 288 SYSINTR\_NOP 値 286 SYSINTR TIMING 割り込みイベント 90

# **T**

TARGETLIBS 指示子 64 TARGETNAME 指示子 64 TARGETPATH 指示子 64 TARGETTYPE 指示子 64 TARGETTYPE=NOTARGET 17 TCP/IPv6 サポート 31 TFTP。簡易ファイル転送プロトコル (TFTP) を参照 TLB。トランジション ルックアサイド バッファ (TLB) を参 照 TransBusAddrToVirtual 関数 302 TUX DLL テンプレート 192 Tux.exe。テスト エンジン (Tux.exe) を参照

# **U**

UART。Universal Asynchronous Receiver/Transmitter (UART) を参照 Udevice.exe。ユーザー モード ドライバ ホスト プロセス (Udevice.exe) を参照 UDP。ユーザー データグラム プロトコル (UDP) を参照 Universal Asynchronous Receiver/Transmitter (UART) 196 USB。ユニバーサル シリアル バス (USB) を参照 UserProcGroup レジストリ エントリ 281

#### **V**

VirtualAlloc 関数 235, 291, 308 VirtualCopy 関数 235, 291 VirtualFree 関数 235 Visual Studio 2005。Microsoft Visual Studio 2005 を参照 VMM。仮想メモリ マネージャ (VMM) を参照

#### **W**

WaitForMultipleObjects 関数 288 WaitForSingleObject 関数 115, 286 WCE TUX DLL テンプレート 192 Win32 API 90 WINCE\_OVERRIDE\_CFLAGS 指示子 65 WINCECPU 指示子 65 WINCEDEBUG 関数変数 158 WINCETARGETFILE0 指示子 65 WINCETARGETFILES 指示子 65 Windows Embedded CE 6.0 R2 用 Platform Builder ソフトウェア開発キット (SDK) 28 Windows Embedded CE 6.0 用 Microsoft Platform Builder 1, 39 Windows Embedded CE 6.0 用 Microsoft Platform Builder BSP 複製ウィザード 212 Heap Walker 155 Kernel Tracker 155 OS デザイン ウィザード 3 Process Viewer 155 構成ファイル 12 サブプロジェクト ウィザード 15, 264 詳細デバッガ ツール 170 ターゲット コントロール オプション 167 ターゲット デバイスの接続オプション ダイアログ ボッ クス 72, 178 デバッグ メッセージ オプション 158 デバッグ領域ダイアログ ボックス 163 ビルド結果の分析 67 Windows Embedded CE Test Kit (CETK) 185 CETK パーサー (Cetkpar.exe) 194 PerfToCsv パーサー ツール 194 zorch パラメータ 190 アーキテクチャ 186 アプリケーション検証ツール 171 カスタム テスト 189 概要 185 クライアント側アプリケーション (Clientside.exe) 186 コマンド ライン パラメータ 190 スケルトン Tux モジュール 193 スタンドアロン モード 192 テスト エンジン (Tux.exe) 186 テスト キット スイート (.tks) ファイル 189 テスト スイート エディタ 189 テスト結果を分析 194 テスト結果ロガー (Kato.exe) 186 マネージ コード 187 ユーザー定義テスト ウィザード 193

ワークステーション サーバー アプリケーション (CETest.exe) 188 Windows Embedded CE サブプロジェクト ウィザード 15, 264 Windows Embedded CE シェル 102 Windows Embedded CE 標準シェル 103 Windows Network Projector 4 Windows Sockets (Winsock) 186 Windows シン クライアント 4 Windows タスク マネージャ (TaskMan) 104 Windows ディレクトリ 59 Windows ベースの Terminal (WBT) シェル 103 Winsock。Windows Sockets (Winsock) を参照 WMV/MPEG-4 Video Codec 4 WordPad 4 WriteDebugLED 関数 159

# **X**

X86 システム上で X86 TLB をフラッシュ 53 x86 ベース プラットフォーム 233 X86BOOT パラメータ 54 XDI。Extensible Data Interchange (XDI) を参照 XIP チェーン 54 XIPSCHAIN パラメータ 54 XIP。エクセキュート イン プレイス (XIP) を参照 XML。拡張マークアップ言語 (XML) を参照 XRI。Extensible Resource Identifier (XRI) を参照 XXX\_ プレフィックス 262 XXX\_Init 関数 277 XXX\_IOControl 関数 295, 304 XXX\_PowerDown 関数 295 XXX\_PowerUp 関数 295

# **Z**

zorch パラメータ 190

# **あ**

アーキテクチャの一般的なタスク 224 相手先ブランド供給 (OEM) 207 アイドル スレッド 92 アイドル モード 239 アイドル イベント 238 アクセス チェック 305 アクティビティ タイマ 135 アセンブリ言語 198 アドホック ソリューション 23 アドレス テーブル 223 仮想 - 物理 223 アドレス マッピング

アプリケーション デバッグ 157 アプリケーション プログラミング インターフェイス (API) 11 CPlApplet API 105 GetProcAddress API 254 SignalStarted API 99 Win32 API 90 イベント API 121 インターロック API 121 クリティカル セクション API 117 ストリーム インターフェイス API 257, 260 スレッド管理 API 110 非リアルタイム 89 ファイル システム API 257 プロセス管理 API 110, 137 ミューテックス API 118 アプリケーション検証ツール 171, 188 アプリケーション呼び出しバッファ 303 アプレット 104 アラート 95

### **い**

イーサネット サポート関数 220 イーサネット ダウンロード サービス 73 依存関係の処理 99 一般的なレジストリ エントリ、デバイス ドライバ 274 新しいシステム 230 カーネル領域 230 周辺機器のフレーム バッファおよび 235 初期化 223 静的にマップされたアドレス 234 動的にマップされたアドレス 235 入出力処理および 235 非連続物理メモリおよび 235 マッピング テーブル 223 未キャッシュ 234 ユーザー領域 230 イベント API 121 イベントの追跡 9 イベントログ記録ゾーン 172 イメージ構成ファイル 60 医療モニタ機器 107 インスタンス固有リソース 263 インストール可能 ISR (IISR) 292 DLL 関数 292 アーキテクチャ 292 外部依存関係 293 登録 293 プラグ アンド プレイ 292 インターナショナライゼーション (国際化) 7 既定のロケール 8

コード ページ 8 ロケール 8 インターフェイス GUID 275 動的 289 インターフェイス マッピング インターロック API 121 インターロックされた API 225

# **う**

ウィンドウズ マネージャ 241 ウィンドウの描画 89 ウォッチ ウィンドウ 163, 170 埋め込みポインタ 300, 304

# **え**

エクセキュート イン プレイス (XIP) 231 エラー レポート生成プログラム カタログ項目 74 エラー一覧ウィンドウ 68 エラー発生後のデバッガ 74

# **お**

オーディオ デバイス ドライバ レジストリ 274 オーバーラン バッファ 286 オープン コンテキスト 263 オブジェクト ストア 58 オプション 10 black シェル 107 Windows タスク マネージャ (TaskMan) 104 Windows ベースの Terminal (WBT) シェル 103 依存関係の処理 99 インターナショナライゼーション (国際化) 7 カーネル オブジェクト 89 カスタマイズ 5 環境変数 10 管理コード開発 35 キオスク モード" 107 言語設定 7 高度な構成 11 コマンド プロセッサ シェル 102 コンポーネント化 97 再頒布と OS デザイン 12 作成とカスタマイズ 3 シェル 102 システム アプリケーション 97 シン クライアント シェル 103 ソース コード 20 デザイン 1 デバイス マネージャ 88 電源管理 88

パフォーマンスの最適化 10 標準シェル 103 ビルド オプション 3 フットプリント 1 要素 3 ランタイムイメージ 1 リアルタイム パフォーマンス 94 オペレーティング システム (OS) オペレーティング システム ベンチマーク (OSBench)。 OSBench を参照 オペレーティング システムのフットプリント 1

#### **か**

カーネル アクセス チェック 305 カーネル アドレス領域 231 カーネル オブジェクト 89 スレッド同期および 116 カーネル スタートアップ サポート関数 225 カーネル デバッガ 10, 157, 177 KdStub 74, 156 アプリケーション デバッグ 157 ランタイム情報を取得 156 例外処理および 126 カーネル ドライバの制約 279 カーネル プロセス (Nk.exe) 303 カーネル プロファイラ 10 カーネル メモリ領域 232 カーネル モード ドライバ 279 カーネル依存トランスポート層 (KITL) カーネル初期化ルーチン 197 カーネル独立トランスポート層 (KITL) 3 カーネルの静的マッピング領域 233 サポート関数 226 カーネル領域 230 カーネル割り込みマッピング配列 289 開始時間の短縮 4 開発サーバー アプリケーション (CETest.exe) 186 開発サイクル 153 埋め込みポインタのマーシャリング 305 開発ボード機能の実演 4 拡張マークアップ言語 (XML) 5 カスタム CETK テスト 192 カスタム デザインテンプレート 5 エラー レポート生成 74 仮想アドレス領域 仮想アドレス領域 仮想 - 物理アドレス マッピング 223 仮想メモリ 仮想メモリ マネージャ (VMM) 300 仮想メモリの管理の新しいシステム 230 仮想メモリの初期化 223

カタログ エディタ カタログ システム 23 カタログ ファイル 23 カタログからのカタログ項目のエクスポート 26 カタログ項目 3 .pbcxml ファイル 23 3rdParty フォルダ 24 BSP 開発 26 ID 25 Internet Explorer 6.0 サンプル ブラウザ カタログ項 目 34 OS デザインで追加または削除 47 Public ディレクトリ ツリーから BSP コンポーネントへ の変換 22 Windows Embedded CE 標準シェル 103 依存関係 27 エクスポート 26 カタログ項目複製オプション 21 管理 23 作成と編集 24 条件付き処理の基づく 56 バックライト ドライバ 27 東アジア言語 7 複製 20 プロパティ 24 カタログ項目の依存関係 5 カタログ項目の依存関係ウィンドウ 6 カタログ項目の検索 5 カタログ項目ビュー 4, 33 カタログ項目の検索 5 カタログ項目複製オプション 21 フィルタ項目 5 カタログ項目ビュー ソリューション エクスプローラ 5 表示項目の依存関係 57 カタログ項目表示 カタログのエントリのプロパティ 24 簡易ファイル転送プロトコル (TFTP) 198 環境オプション 10 環境変数 10 \_TARGETPLATROOT 214 IMGNODEBUGGER 177 IMGNOKITL 177 WINCEDEBUG 158 条件式の基づく 56 環境変数に基づく指示子 43 カンマ区切り値 (CSV) 194 管理コード開発 35

# **き**

キーボード イベント 284 キオスク モード 107

マネージ アプリケーション 108 基幹セクション 89 既存のスレッド 111 既定のロケール 8 起動時にデバッグ領域をオーバーライド 164 起動の構成 97 基盤となるハードウェアとオペレーティング システム間の 抽象的なレイヤ 253 逆アセンブリ ツール 171 境界間のマーシャリング データ 300 競合条件 155 共通言語ランタイム (CLR) 108 共通リリース ディレクトリ 39 共有割り込みマッピング 291

# **く**

クライアント側アプリケーション (Clientside.exe) 186, 190 スタンドアロン モード 192 開始パラメータ 191 グラフィック ユーザー インターフェイス (GUI) 103 グラフィックス、ウィンドウ、およびイベント サブシステ ム (GWES) 253 クリーン システム生成コマンド 45 クリティカル オフ状態 238, 242 クリティカル セクション 116 クリティカル セクション API 117 グローバル一意識別子 (GUID) 275

### **け**

携帯情報端末 (PDA) 238 言語設定 7 現在の BSP とサブプロジェクトの再構築 26

### **こ**

コア デバッグ ツール 176 コア接続 (CoreCon) 19 インフラストラクチャ 72 ターゲット コントロール アーキテクチャ 156 トランスポート機構 74 レイヤのダウンロード 73 構成管理 6 構成管理プログラム データベース (.pdb) ファイル 6 構成マネージャ 11 高速割り込み (FIQ) 行 288 高パフォーマンス カウンタ 90 コード ページ 8 コード再利用 207 コードの再利用 207 コードの再利用性の向上 213

コマンド プロセッサ シェル 102 コマンド ライン ツールに基づくカスタム ビルド アクショ  $\mathcal{V}$  65 コンシューマ メディア デバイス デザイン テンプレート 4 コンテキスト管理 263 オープン コンテキスト 263 デバイス コンテキスト 263 コントローラ エリア ネットワーク (CAN) 4 コントロール パネル 104 CPlApplet API 105 NEWCPLINFO 情報 106 コンポーネント 104 ソース ファイル 106 メッセージ 106 コンパイラ エラー 67 コンパイラとリンカ (Nmake.exe) 61 コンパイル フェーズ 41 コンポーネント化したオペレーティング システム 97 コンポーネントの複製 20 Public ツリーの編集 20 カタログ項目複製オプション 21, 25 ボード サポート パッケージ (BSP) および 211

# **さ**

サービス コントロール マネージャ (SCM) 101 サービス ホスト プロセス (Services.exe) 101 再開ソース 242 最近値シンボル一覧 171 最終構成におけるシステムの検証 153 最新の正常な構成 58 サスペンド状態 238, 240 サスペンド状態からの再開 241 サブプロジェクト 3 CreateFile 関数 268 Dirs ファイル 61 IOCTL\_HAL\_REQUEST\_SYSINTR および IOCTL\_HAL\_RELEASE\_SYSINTR 289 OEMAddressTable テーブル 223 OEMPlatformInit 関数 220 Projsysgen.bat ファイル 17 TARGETTYPE=NOTARGET 17 イメージの設定 18 カスタム設定を再利用 49 構成 14, 18 構成ファイル 15 作成と追加 15 サブプロジェクト ウィザード 15 システム生成変数 17 種類 14 ストリーム関数の実装 265 スレッド管理 115

静的ライブラリ 17 ソースコードなし 17 ダイナミック リンク ライブラリ (DLL) 17 デバイス コンテキストの初期化 264 ドライバを動的にロードする 269 非同時バッファ アクセス 306 ランタイム イメージから除く 18 レジストリ設定 17 割り込みサービス スレッド (IST) 287 産業用制御装置 107 参照名マッチング 175 サンプル コード サンプル デバイス エミュレータ eXDI2 ドライバ 74, 178

### **しょ**

シェル 102 black シェル 107 Windows タスク マネージャ (TaskMan) 104 Windows ベースの Terminal (WBT) 103 コマンド プロセッサ セル 102 シン クライアント シェル 103 標準シェル 103 システム アプリケーション 97 システム スケジューラ 88 システム タイマ 88 システム テスト 153, 185 監視 87 最適化 87 リアルタイム オペレーティング システム 87 システム パフォーマンス システム メモリ プール 89 システム メモリ マッピング 230 システム メモリの再利用 89 システム生成キャプチャ ツール 21 システム生成フェーズ 42 エラー 69 システム生成変数 10 サブプロジェクト 17 システム電源状態 134 システムの全体的な健全性診断 168 システムのテスト 153 自動化 185 システムのプログラミング 85 シップ ビルド 173 自動ソフトウェア テスト 185 自動的なドライバのロード 270 自動的に開始 97 自動変数ツール 170 自動預金受払機 (ATM) 107 ジャストインタイム (JIT) デバッグ 157 修復不能なロックアップ 296

周辺機器のフレームバッファ 235 出力ウィンドウ 68 条件式およびデバッグ 166 条件付きファイル処理 56 詳細デバッガ ツール 170 詳細なビルド コマンド 26, 45 現在の BSP とサブプロジェクトの再構築 26 詳細メモリ ツール 171 ショートカット ファイル 100 初期化されていない変数 155 シリアル デバッグ出力関数 219 シリアル通信パラメータ 73 シン クライアント シェル 103 シン クライアント デザイン テンプレート 4 シンボル 171 信頼できるイメージ 222

# **す**

スケルトン Tux モジュール 193 スタート メニュー 59 スタートアップ フォルダ 100 制限 101 スタートアップ レジストリ パラメータ 99 遅延スタートアップ 101 スタートアップの構成 スタベーション 170 スタンドアロン モード 192 ストリーム インターフェイス API 260 ストリーム関数のエクスポート 266 ストリーム インターフェイス ドライバ 257 ストリーム ドライバ 253 CreateFile 関数 268 XXX\_ プレフィックス 262 インスタンス固有リソース 263 カーネル モードの制約 279 コンテキスト管理 263 ストリーム関数のエクスポート 266 ソース ファイル指示子 267 デバイス名 259 名前付け規則 258 プラグ アンド プレイ 257 レガシ名 259 ロードおよびアンロード 257, 269 ロード手順 272 ストリーム ドライバ。ストリーム インターフェイス ドラ イバも参照 ストリーム ドライバの従来の名前付け規則 259 ストリーム関数のエクスポート 266 すべてのデバッグ領域を有効化 165 スモール フットプリント デバイス 87

スモール フットプリント デバイス デザイン テンプレー ト 4 スレッド 88 アイドル 92 管理機能 111 既存 111 再開 114 作成 111 終了 111 スタべーション 170 中断 114 同期 109, 116 不意の同期 166 優先度 113 優先度レベル 113 スレッド ツール 170 スレッド管理 API 110 不意 166 割り込み処理 284 スレッド同期 スレッドの再開 114 スレッドの作成 111 スレッドの終了 111 スレッドの中断 114 スレッド優先順位 88

#### **せ**

生産品質 OEM アダプテーション層 (PQOAL) 207 高度なデバッガ ツール 211 脆弱性 305 静的にマップされた仮想アドレス 234 静的ライブラリ 17 制約、電源管理 296 接続オプション 72 セマフォ 119 ReleaseSemaphore 関数 120

# **そ**

ソース コード 20 Eboot.bib ファイル 216 Windows タスク マネージャ (TaskMan) 104 コントロール パネル 104 サンプル コードの管理 115 デバイス ドライバのためのフォルダ 228 ドライバ グローバル 217 ソース コードの構文チェック 67 ソース コントロール ソフトウェア 12 ソース ファイル 63 コントロール パネル 106 ソース ファイル指示子、デバイス ドライバ 267 ソフトウェア開発キット (SDK) 28 新しいファイルの追加 29 インストール 30 構成と生成 28 生成とテスト 38 ビルド プロセスおよび 42 ソフトウェア開発サイクル 153 ソフトウェア関連エラー 155 ソフトウェア例外 126 ソリューション エクスプローラ 5, 43 Dirs ファイル 63 カタログ項目の依存関係ウィンドウ 6 カタログ項目ビュー 5 サブプロジェクトウィザード 15 プロパティ ページ ダイアログ ボックス 7

# **た**

ターゲット コントロール アーキテクチャ 156 ターゲット コントロール コマンド 168 ターゲット コントロール サービス 167 Windows Embedded CE のロード 72 接続 75 通信パラメータの定義 72 デバッガ オプション 74 ファイル システムおよびシステム レジストリの初期 化 49 ターゲット コントロール シェル。CE ターゲット コント ロール シェル (CESH) を参照 ターゲット デバイス ターゲット デバイス コントロール 155 ターゲット デバイスの欠陥 153 ターゲット デバイスの接続オプション ダイアログ ボック ス 72, 178 ターゲット デバイスへの接続 75 ターミナル サーバー 103 OALTimerIntrHandler 関数 90 SYSINTR\_TIMING 割り込みイベント 90 システム タイマ 88 電源管理および 135 ハードウェア タイマ 88 ダイナミック リンク ライブラリ (DLL) 17 C インターフェイス 105 デバイス ドライバ 253 タイマ タイマ イベント 284 ダウンロード進行状況表示 222 ダウンロード方法 72, 196 Build.exe 61 CE ストレス ツール 188 CELogFlush ツール 173 CETest.exe 186

Cetkpar.exe 194 Clientside.exe 186, 190 CPU モニタ 188 Filesys.exe 59 FMerge (FMerge.exe) 71 Heap Walker 155 IL 測定 227 ILTiming 90 Kato.exe 186 Kernel Tracker 155 Nmake exe 61 OSBench 90 PerfToCsv パーサー 194 Process Viewer 155 Readlog ツール 174 Remote Kernel Tracker 173 ROM イメージ ビルダ (Romimage.exe) 50 Sysgen.bat 39 Tux.exe 186 Windows タスク マネージャ (TaskMan) 104 アプリケーション検証ツール 171, 188 ウォッチ ウィンドウ 170 逆アセンブリ ツール 171 コントロール パネル 104 最近値シンボル一覧 171 システム生成キャプチャ ツール 21 自動変数ツール 170 詳細デバッガ ツール 170 詳細メモリ ツール 171 スレッド ツール 170 デバッグおよびテスト 153 バイナリ イメージの作成 (Makeimg.exe) 50 バイナリ イメージ作成 (Makeimg.exe) 39 ブレークポイント 170 プロセス ツール 171 メモリ ツール 171 モジュール ツール 170 呼び出し履歴ツール 170 リアルタイム パフォーマンスの測定 90 リソース消費ツール 188 リモート パフォーマンス モニタ 90, 94 レジスタ ツール 171 単一スレッド モード 296

### **ち**

遅延 90 ISR  $\geq$  IST 90 遅延スタートアップ 101 Svcstart サンプル 101 逐次アクセス シナリオ 307

# **て**

ティック タイマ 90 データ整合性 58 OS デザインの概要 3 インターナショナライゼーション (国際化) 7 オペレーティング システム (OS) 1 カタログ項目 3 環境変数 10 言語設定 7 高度な構成 11 サブプロジェクト 3 ファイルとディレクトリの構造 12 ブルド オプション 3 データベース (.db) ファイル 49, 58 デザイン デザイン テンプレート 4 ARMV4I 31 Enterprise Terminal 103 PBCXML 構造 5 PDA デバイス 4, 31 カスタム 5 コンシューマ メディア デバイス 4 シン クライアント 4 スモール フットプリント デバイス 4 デザイン テンプレート バリエーション 4 デザイン再頒布 12 デスクトップのアプリケーション ショートカット 59 デスクトップのショートカット 59 テスト アクセス ポートおよび境界スキャン テクノロ ジ 196 テスト エンジン (Tux.exe) 186 コマンド ライン パラメータ 192 テスト キット スイート (.tks) ファイル 189 テスト スイート 189 テスト結果ロガー (Kato.exe) 186 デッドロック 153, 168 ARMV4I 31 デバイス エミュレータ デバイス エミュレータ (DMA) 73 デバイス クラス 142 デバイス コンテキスト 263 デバイス コンテキストの初期化 264 デバイス ドライバ 14 DllMain 関数 253 IClass 値 275 IOControl 関数 254 OAL との間で共有されるリソース 236 アプリケーション呼び出しバッファ 303 カーネル モードの制約 279 開発 251 コンテキスト管理 263

ストリーム ドライバ 253 ソース コード フォルダ 228 ソースファイル指示子 267 通信用有メモリ領域 237 デバイス レジスタ アクセス 237 電源管理 295 電源状態 133 名前付け規則 258 ネイティブ ドライバ 253 バスを認識しない 313 ビルド 264 複数層ドライバ アーキテクチャ 254 ページング 253 ボード サポート パッケージ (BSP) および 211 モノシリック ドライバ 254 リフレクタ サービス 279 レガシ名 259 レジストリ エントリ 274 ロードおよびアンロード 257, 269 ロード手順 272 割り込みハンドラ 284 デバイス ドライバ インターフェイス (DDI) 253 デバイス ドライバの移植性 310 デバイス マネージャ 88 概要 257 シェル 257 ストリーム ドライバ相互作用 254 ブート時にデバイス ドライバをロード 272 レジストリの設定 99 デバイス レジスタ アクセス 237 デバイス名 259 デバッガ オプション 74 デバッガ拡張コマンド (CEDebugX) 168 デバッグ 6, 153 CE ダンプ ファイル リーダー 170 Tux DLL 194 アセンブリ言語 198 エラー発生後のデバッガ 74 カーネル デバッガ 74 条件式 166 シリアル デバッグ出力関数 219 詳細 158, 166 ターゲット コントロール コマンド 168 デバッグ ゾーン 159 デバッグ メッセージのマクロ 158 ハードウェア デバッグ インターフェイス 74 ハードウェア補助 178 不可欠なコンポーネント 157 ブート ローダー 198 ブレークポイント 157 ボード サポート パッケージ (BSP) 177 有効 177 リテール マクロ 158

リリース ビルドからデバッグ コードを除外 166 割り込みハンドラ 183 デバッグ ゾーン 159 デバッグ メッセージ (DbgMsg) 機能 155 デバッグ メッセージ オプション 158 デバッグ メッセージ サービス 157, 164 デバッグ メッセージの動的管理 158 デバッグ メッセージのマクロ 158 ASSERTMSG 159 DBGPARAM 変数 160 DEBUGLED 159 DEBUGMSG 159 ERRORMSG 159 RETAILLED 159 RETAILMSG 159 デバッグ ゾーン 159 デバッグのリテール マクロ 158 DBGPARAM 変数 160 dpCurSettings 変数 164 SetDbgZone 関数 163 Tux DLL 194 すべて有効化 165 ウォッチ ウィンドウ 163 起動時にオーバーライド 164 ダイアログ ボックス 163 定義 162 登録 160 バイパス 160 ベスト プラクティス 165 有効化と無効化 163 レジストリ設定 164 デバッグ領域 デバッグ領域のベスト プラクティス 165 デマンド ページング 53, 87 電源オフ状態 238 電源管理 88, 132 電源状態 I/O コントロール (IOCTL) 297 Idle 電源状態 88 InCradle 135 OEM アダプテーション層 (OAL) 238 アイドル イベント 238 アクティビティ タイマおよび 135 アクティビティ タイマおよび 135 アプリケーション インターフェイス 140 アプリケーション インターフェイス 140 切り替え 238 クリティカル オフ状態 238, 242 構成 141 コンテキストの切り替え 89 再開ソースおよび 242 サスペンド状態 238, 240 サスペンド状態からの再開 241

システム 134 システム電源状態 134 制約 296 単一スレッド モード 296 通知インターフェイス 297 デバイス クラスおよび 142 デバイス ドライバ 295 デバイス ドライバ 295 電源オフ状態 238 ドライバ電源状態 133 電源管理 (PM.dll) テンプレート バリエーション 4

#### **と**

同期 同期メモリ アクセス 306 統合化開発環境 (IDE) 5 動的にマップされた仮想アドレス 235 動的ホスト構成プロトコル (DHCP) 101, 198 動的メモリ割り当て 128 スレッド 109 不意 166 ドライバ グローバル (DRV\_GLB) 217 ドライバ通信用共有メモリ領域 237 ドライバ電源状態 133 ドライバと OAL 間で共有されるリソース 236 ドライバを動的にロードする 269 トラップ ハンドラ 284 ビルドの問題 69 トラブルシューティング トランザクション ベース保存機構 58 トランジション ルックアサイド バッファ (TLB) 224 トランスポート機構 72, 74

### **な**

内部テスト アプリケーション 14 名前付け規則、ドライバ 258 Internet Explorer 4 OS デザイン 3 WordPad 4 カタログ項目 3

# **に**

入出力処理 235, 258

### **ね**

ネイティブ ドライバ 253

### **は**

パーソナル エリア ネットワーク (PAN) 31 ハードウェア タイマ 88, 90 ハードウェア デバッガ スタブ (HdStub) 156 ハードウェア デバッグ インターフェイス 74 ハードウェア ブレークポイント 183 ハードウェア依存コード 211 ハードウェア衝突 153 ハードウェア初期化タスク 220 ハードウェアの検証 95 ハードウェア補助デバッグ 178 バイナリ ROM イメージ ファイル システム (BinFS) 198 バイナリ イメージ ビルダ (.bib) ファイル 49 AUTOSIZE パラメータ 52 BOOTJUMP パラメータ 53 COMPRESSION パラメータ 53 CONFIG セクション 52 FILES セクション 54 FIXUPVAR パラメータ 53 FSRAMPERCENT パラメータ 53 H フラグ 282 K フラグ 282 KERNELFIXUPS パラメータ 53 MEMORY セクション 51 MODULES セクション 54 NK メモリ領域 282 OUTPUT パラメータ 53 PROFILE パラメータ 53 Q フラグ 282 RAM\_AUTOSIZE パラメータ 53 RAMIMAGE パラメータ 52 RESETVECTOR パラメータ 53 ROM\_AUTOSIZE パラメータ 53 ROMFLAGS パラメータ 53 ROMOFFSET パラメータ 54 ROMSIZE パラメータ 54 ROMSTART パラメータ 54 ROMWIDTH パラメータ 54 S フラグ 282 SRE パラメータ 54 X86BOOT パラメータ 54 XIPSCHAIN パラメータ 54 セクション 50 ファイル タイプ定義 56 不連続メモリおよび 52 自動スタートアップ 50 条件付き処理 56 バイナリ イメージの作成ツール (Makeimg.exe) 39, 50 パイプライン ステージがインターロックされないマイクロ プロセッサ (MIPS) 293 波形発生器 95 バス ドライバ 260

バス名アクセス 260 バス列挙子 (BusEnum) 272 バスを認識しないドライバ 313 バックライト ドライバ 27 バッテリの著しい低下状態 238 バッテリ レベルがゼロになる 242 バッテリ寿命 バッファ マージャリング 279 バッファ処理 306 パフォーマンスの監視 87 アラート 95 チャート 95 波形発生器 95 レポート 95 割り込み遅延タイミング 90, 95 パフォーマンスの最適化 10, 87 汎用インストール可能 ISR (GIISR) 293

# **ひ**

ヒープ 89 東アジア言語 7 ビデオ メモリ 241 非同期バッファ アクセス 300, 306 表示項目依存関係 57 標準コマンド プロンプト 48 標準シェル 103 削除 107 非リアルタイム API 89 非リアルタイム コンポーネント 87 ビルド ウィンドウを開くコマンド 48 ビルド オプション 3 ビルドオプション 32MB を超えるランタイム イメージを許容 10 KITL を有効にする 10, 177 アクティブな OS デザイン 9 カーネル デバッガを有効にする 10, 177 追跡されたイベントを RAM の中にバッファリングす る 9 追跡したイベントをリリース ディレクトリに書き込 む 10 ハードウェアによるデバッグ サポートを有効にする 9 ブート中にイベントの追跡を有効にする 9 プロファイルを有効にする 10 メモリ上の Eboot スペースを有効にする 9 ランタイム イメージをフラッシュ メモリに書き込む 10 ビルド コマンド 45 対応するコマンド ライン 48 ビルド フェーズ 42 エラー 70 ビルド プロセス 39, 41 Platform Builder および 39

Visual Studio 43 エラー 67 環境変数に基づく指示子および 43 コマンド ライン ツールに基づくカスタム アクショ  $\mathcal{V}$  65 コンパイル フェーズ 41 システム生成フェーズ 42 詳細なビルド コマンド 45 標準コマンド プロンプトおよび 48 ソフトウェア開発キット (SDK) および 42 バッチ ファイルおよび 41 ビルド フェーズ 42 ビルド ログ ファイル 68 ビルド結果の分析 67 フェーズ 41 ランタイム イメージの作成フェーズ 43 リリース コピー フェーズ 42 リリース コピー フェーズのスキップ 44 リリース ディレクトリにファイルをコピー コマンド 44 ビルド プロセス中のエラー 67 ビルド プロセスのコントロール 43 ビルド メニュー 43 ビルド レポート 67 リリース ディレクトリの作成にリンクではなく xcopy を使用する 10 ビルド結果の分析 67 ビルド構成管理 6 .bib ファイル 49 .dat ファイル 49, 59 .db ファイル 49, 58 .pbcxml ファイル 23 .reg ファイル 49, 57 .tks ファイル 189 Bsp\_cfg.h 288 Build.err 67 Build.log 67 Build.wrn 67 Ce.bib 50, 60 Chain.bin 54 Chain lst 54 Common.bib 50 Config.bib ファイル 88, 235, 302 Device.dll 257 Devmgr.dll 257 Dirs ファイル 61 Eboot.bib 216 Initdb.ini 60 Initobj.dat 59 Makefile ファイル 66 Nk.bin ファイル 43 Oalioctl.dll 237 Platform.bib ファイル 26, 54 Platform.dat 59

Platform.reg 57 Project.bib 50 Project.dat 59 Reginit.ini 60 Sources ファイル 26 Sysgen.bat 39 Udevice.exe 279 イメージ構成ファイル 60 環境オプション 10 クリーン システム生成コマンドおよび 48 構成ファイル 15 サブプロジェクト イメージの設定 18 ショートカット ファイル 100 詳細なビルドコマンド 26 ソース コントロール ソフトウェア 12 ソース ファイル 63 ビルド オプション 9 ビルド構成ファイル 61 ビルド指示子 63 プロジェクトのプロパティ 7 ビルド構成のデバッグ 11 ビルド構成のデバッグ 6 ビルド構成ファイル 61 非連続物理メモリ 235 品質保証 153

#### **ふ**

ファイル ファイル システム (.dat) ファイル 49, 59 ファイル システム API 257 ファイル入出力処理 258 不意のスレッド同期 166 ブート ローダー ブート ローダーと OAL 間のコード共有 224 ブート ローダーのスタートアップ エントリ ポイント 218 ブート ローダーのメニュー 222 ドライバ グローバルおよび 217 ブートストラップ サービス 156 ブートの引数 (BootArgs) ブート引数 (BootArgs) 180 ブート前のルーチン 196 不揮発性データ記憶 58 複数層ドライバ 255 複数層ドライバ アーキテクチャ 254 複数のプラットフォームのサポート 11 複数のプラットフォームをサポートするデザイン 11 複製ウィザード 212 物理メモリ アクセスの制約 302 物理メモリの割り当て 302 プラグ アンド プレイ 257, 292 フラグ レジストリ値 276

フラッシュ メモリ サポート 221 プラットフォーム デバイス ドライバ (PDD) 255 プラットフォーム固有ソース コード 215 フル カーネル モード 53 BLCOMMON フレームワーク 197 BootLoaderMain 関数 219 BOOTME パケット 222 Bootpart 198 Eboot 198 Ethdbg 215 OAL との間でのコード共有 224 アーキテクチャ 196 アセンブリ言語 198 イーサネット サポート関数 220 イーサネット経由のランタイム イメージのダウンロー ド 220 一般的なタスク 196 カーネル初期化ルーチン 197 シリアル デバッガ出力関数および 219 スタートアップ エントリ ポイント 218 テスト 196 デバッグ テクニック 198 ドライバ グローバルおよび 217 ネットワーク ドライバ 198 ハードウェア初期化タスク 220 バイナリ ROM イメージ ファイル システム (BinFS) 198 フラッシュ メモリ サポート 221 ボード サポート パッケージ (BSP) および 211 メニュー 222 メモリ マッピング 216 ブレークポイント 157, 170 Tux DLL 194 制限 183 設定数が多すぎる 183 ハードウェア 183 有効化および管理 181 割り込みハンドラ 183 ブレークポイントを設定 181 不連続メモリ 52 プログラム データベース (.pdb) ファイル 6 プロセス アドレス領域 232 プロセス ツール 171 プロセスおよびスレッド 109 プロセス間通信 233 プロセス管理 API 110 プロファイル タイマ サポート関数 227 プロファイルを有効にする 10 プロフェッショナルの Windows Embedded CE ソリュー ション 23

# **へ**

ペガソス レジストリ キー 165

#### **ほ**

ポインタ パラメータ 304 ポインタ マーシャリング 305 ボード サポート パッケージ (BSP) 3, 177, 207 fobK c[ OEM アダプテーション層 (OAL) および 211 開発時間の短縮 211 既存の参照 BSP の複製 211 コンポーネント 210 シリアル デバッガ出力関数および 219 設定ファイル 209, 211 適応と設定 209 デバイス ドライバおよび 211 デバイス ドライバのためのソース コード フォルダ 228 ハードウェア依存コードおよび 211 複製ウィザード 212 フォルダ構造 213 ブート ローダーおよび 211 プラットフォーム特有のソース コード 215 メモリ マッピング 230 ボード サポート パッケージ (BSP) のコンポーネント 210 ボード サポート パッケージ (BSP) のフォルダ構造 213 ボード サポート パッケージ ウィザード ページ 11 ホスト プロセス グループ 281

#### **ま**

マーシャル ヘルパー 305 マウス テスト 192 前処理条件 57 マッピング テーブル 223 Windows Embedded CE Test Kit (CETK) 187 キオスク モード 108 マネージ アプリケーション マルチビン イメージ通知 222

### **み**

未キャッシュの仮想アドレス 234 ミューテックス 89, 117 ミューテックス API 118

# **む**

無限ループ 155 無通信のタイムアウト 238

### **め**

メモリ アクセス 300 同期 306 非同期 306 例外処理 308 メモリ ツール 171 メモリ マッピング 216 メモリ リーク 153, 168 メモリ レイアウト 49 BSP のメモリ マッピング 230 カーネル領域 232 システム メモリからの予約領域 303 プロセス領域 233 メモリ管理 メモリ管理ユニット (MMU) 223, 233, 300 メモリ分割ルーチン 198 メモリマップされたファイル 233 ARM ベース プラットフォーム 233 DEVFLAGS\_LOADLIBRARY フラグ 88 LoadDriver 関数 88 LoadLibrary 関数 88 MIPS ベース プラットフォーム 233 ROMFLAGS オプション 88 SHx ベース プラットフォーム 233 x86 ベース プラットフォーム 233 基幹セクション 89 システム メモリ プール 89 システム メモリの再利用 89 静的にマップされた仮想アドレス 234 デマンド ページング 87 動的にマップされた仮想アドレス 235 動的割り当て 128 ヒープ 89 非連続物理メモリおよび 235 プロセス 89 ミューテックス 89 メモリ共有 87 メモリ領域 232

# **も**

モジュール ツール 170 モデル デバイス ドライバ (MDD) 20, 255 モノシリック ドライバ 255 モノシリック ドライバ アーキテクチャ 254

### **ゆ**

ユーザー アプリケーション 97 ターミナル サーバー 103 ユーザー データグラム プロトコル (UDP) 198 ユーザー モード ドライバ 279

ユーザー モード ドライバ ホスト プロセス (Udevice.exe) 279 アプリケーション呼び出しバッファ 303 レジストリ エントリ 281 ユーザー定義テスト ウィザード 193 ユーザー領域 230 ユニバーサル シリアル バス (USB) 73

# **よ**

要素 呼び出し履歴ツール 170

# **ら**

ランタイム イメージ 1 カスタム 設定を追加 49 構成ファイル 60 コマンド ラインからビルドおよび展開 48 コンテンツ 49 サブプロジェクトを除く 18 ダウンロード方法 196, 220 展開 72 ビルドおよび展開 39 ランタイム イメージから除く 18 ランタイム イメージの作成フェーズ 43 エラー 71 ランタイム イメージの展開 72 ランタイム イメージをフラッシュ メモリに書き込む 10

#### **り**

リアルタイム システムのデザイン 86 リアルタイム パフォーマンス 87, 94 測定 90 リソース消費ツール 188 リビルド コマンド 45 リフレクタ サービス 279 リモート デスクトップ プロトコル (RDP) 4, 103 リモート パフォーマンス モニタ 90 拡張 DLL 94 監視されるオブジェクト 94 領域定義 162 領域登録 160 リリース コピー フェーズ 42 エラー 70 スキップ 44 リリース コピー フェーズのスキップ 44 リリース ディレクトリ 43 リリース ディレクトリにファイルをコピー コマンド 44 リリース ビルドからデバッグ コードを除外 166 リリース構成 6, 11

リンカ警告およびエラー 67

# **れ**

例外処理 125 カーネル デバッガおよび 126 メモリ アクセス 308 構文 127 レガシ名 259 レジスタ ツール 171 レジストリ (.reg) ファイル 49, 57 レジストリ キー 98 CELog レジストリ パラメータ 172 CELogFlush ツール 174 Clientside.exe 開始パラメータ 191 Console  $\pm - 102$ DependXX エントリ 99 HKEY\_LOCAL\_MACHINE\Drivers\Active 273, 310 HKEY\_LOCAL\_MACHINE\Drivers\BuiltIn 272, 310 HKEY\_LOCAL\_MACHINE\INIT 98 HKEY\_LOCAL\_MACHINE\System\CurrentControlSet\Co ntrolPowerInterfaces 297 LaunchXX エントリ 99 PCI 関連 312 Svcstart サンプル サービス 101 UserProcGroup レジストリ エントリ 281 イベント ログ記録ゾーン 172 コマンド プロセッサ シェル 102 サブプロジェクト 17 スタートアップ パラメータ 99 デバイス クラスおよび 142 デバイス ドライバ 274 デバッグ領域 164 フラグ レジストリ値 276 ペガソス レジストリ キー 165 メモリ関連 312 ユーザー モード ドライバ ホスト プロセス (Udevice.exe) 281 レジストリ設定

### **ろ**

ローカル エリア ネットワーク (LAN) 31 ロケール 7

# **わ**

ワークステーション サーバー アプリケーション (CETest.exe) 188 割り込み 284 OAL の同期機能 284 割り込みサービス スレッド (IST) 227, 285

割り込みサービス ルーチン (ISR) 227, 285 IST および IST 間の通信 291 WaitForMultipleObjects 関数 288 アーキテクチャ 284 静的 288 デバイス ドライバ 284 ブレークポイント 183 カーネル配列 289 割り込み待機時間測定 227 割り込み待機時間測定 (ILTiming) ツール 227 割り込み遅延タイミング 90, 95 割り込みハンドラ